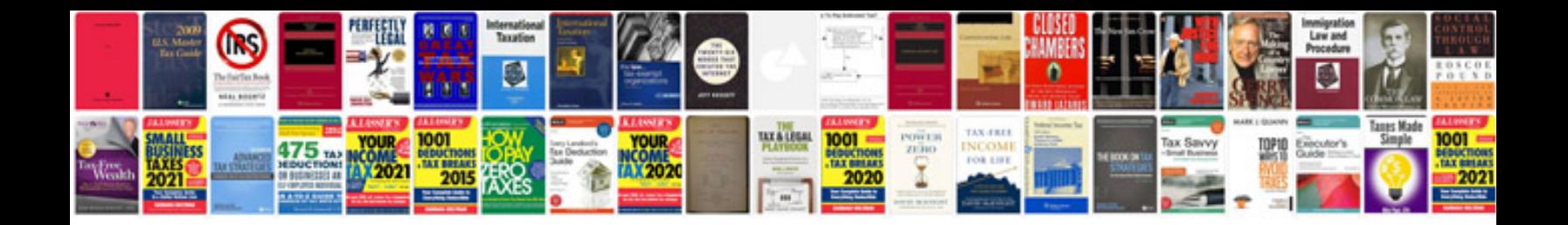

Formulario pagos varios sunat

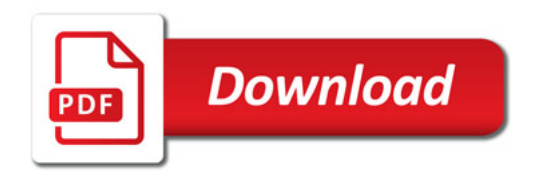

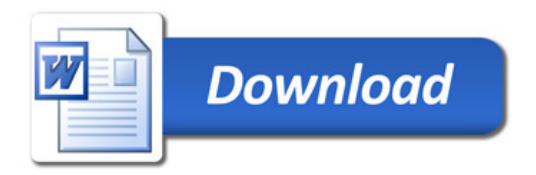